## **Formal Verification**

- **Equivalency Checking** 
	- **Are these two designs (that started from the same RTL) equivalent?**
	- **No new differences will be introduced**
	- **FormalPro**
- **Property Checking** 
	- **Will 'this condition' ever happen?**
	- **0-IN Formal**

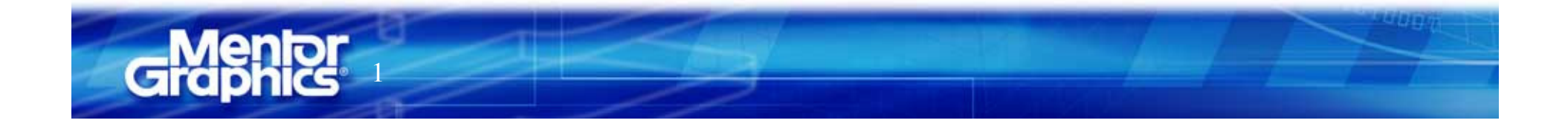

#### **Where Are Functional Errors Introduced?**

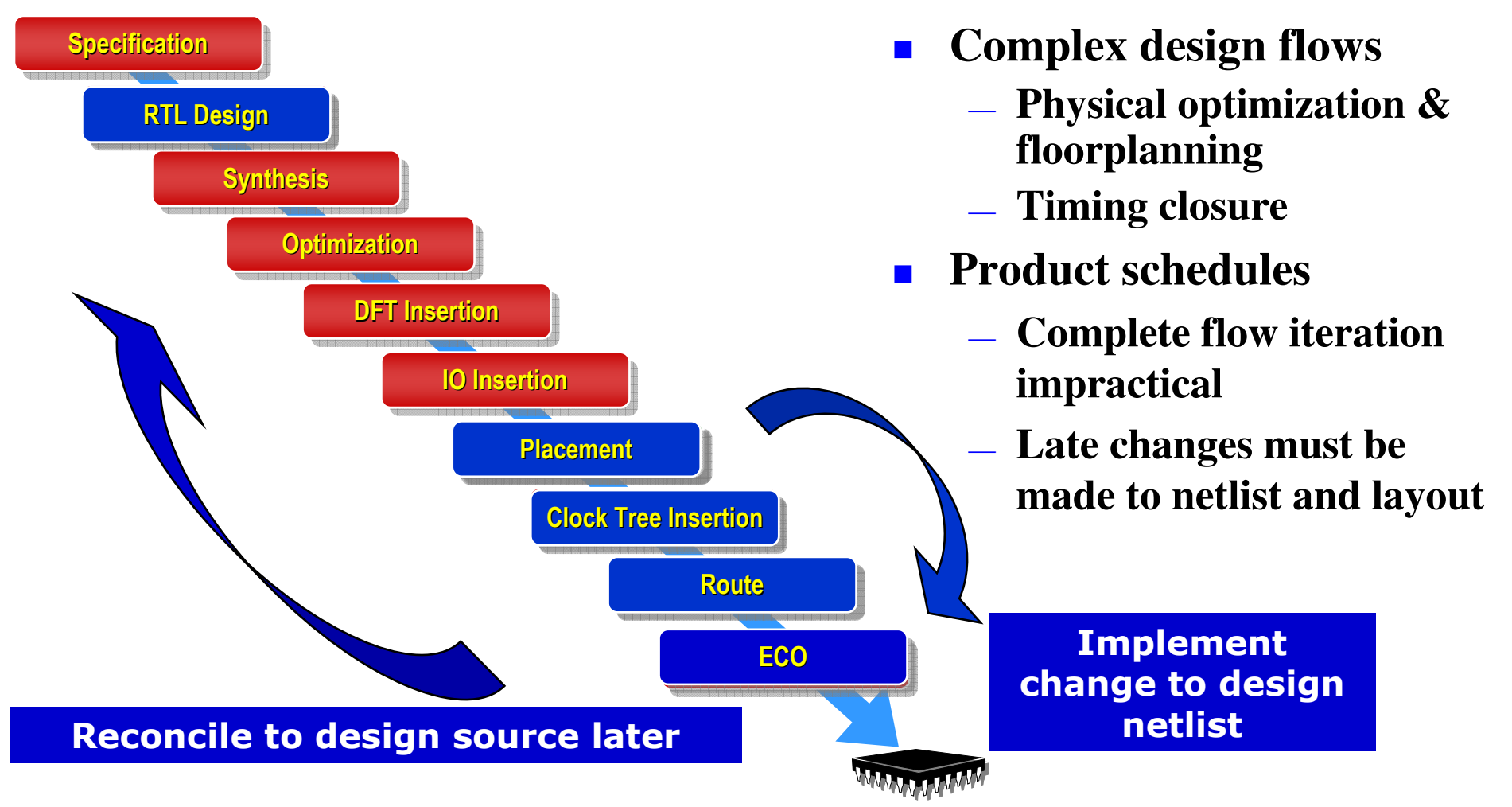

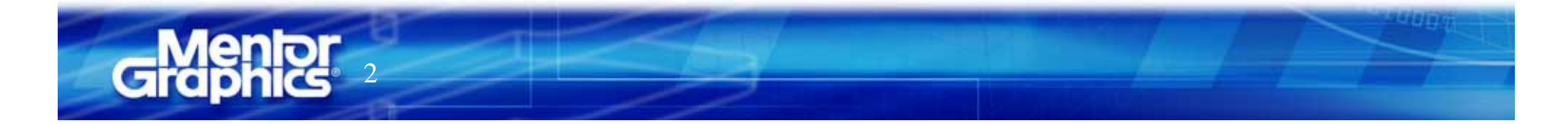

#### **EC performance for Gate Verificationwhen gate simulation is too slow and incomplete**

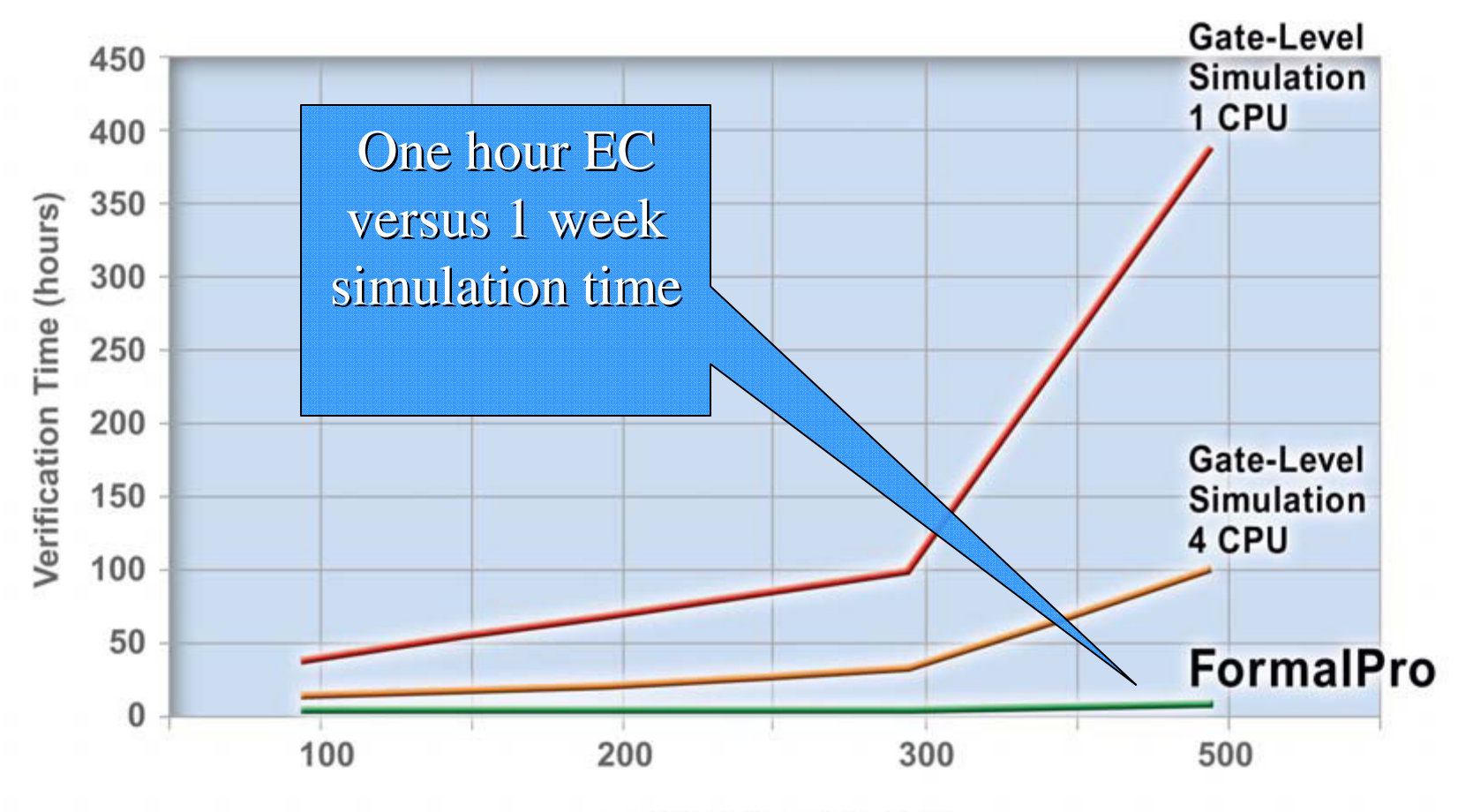

Design Size (K gates)

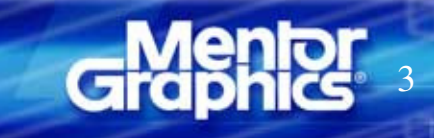

#### **What Is Equivalence Checking?**

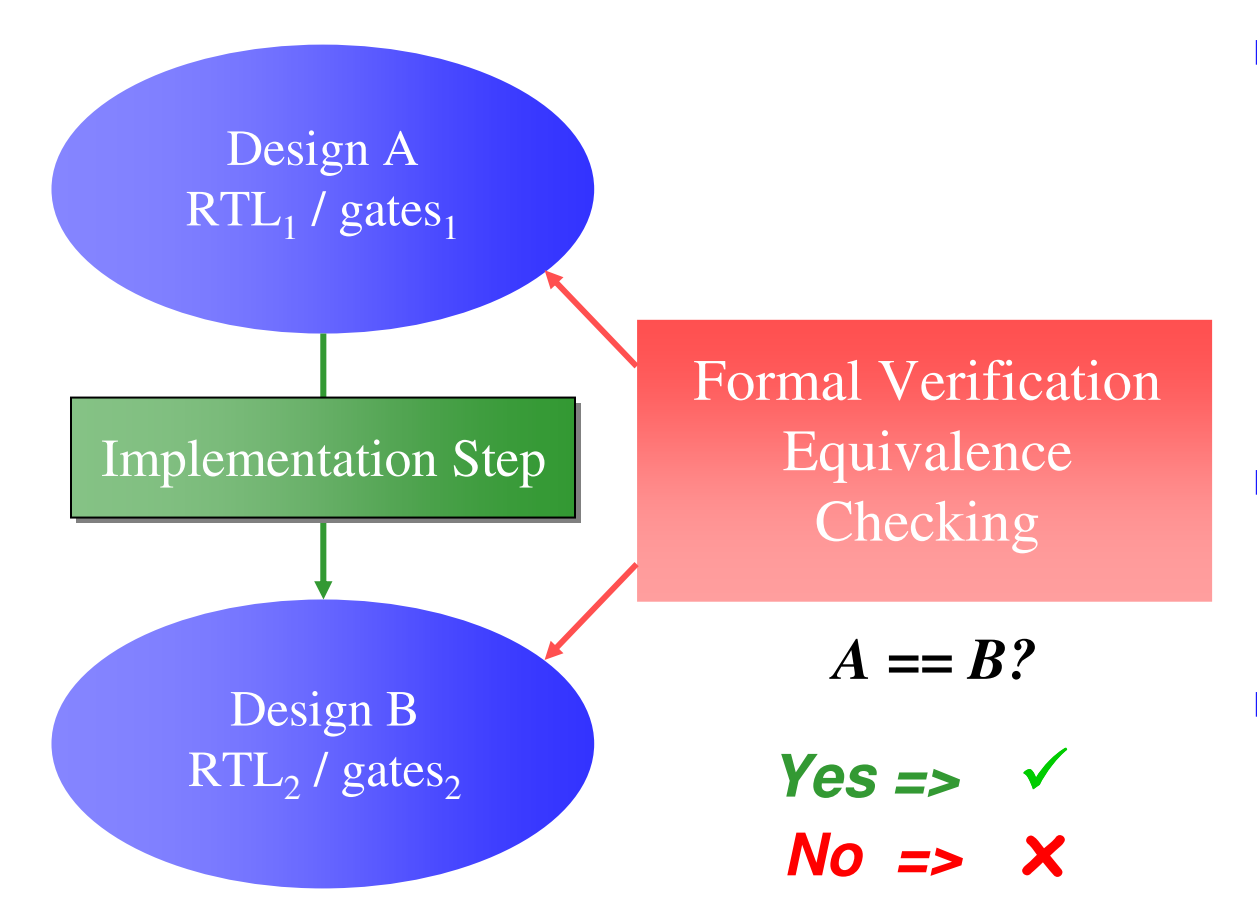

- $\blacksquare$  **Uses formal techniques to prove that two designs are functionally the same**
- $\blacksquare$  **Design A is assumed to be correct**
- **Does not replace simulation**

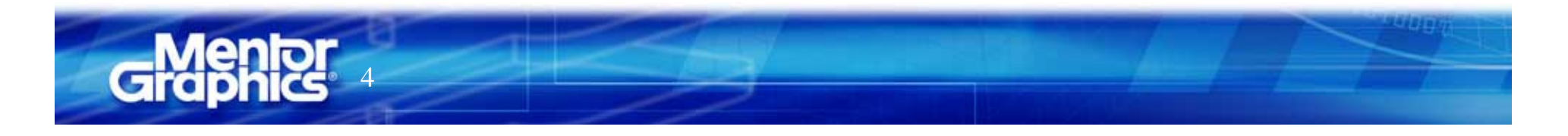

# **FormalPro**

**How it works (compile)**

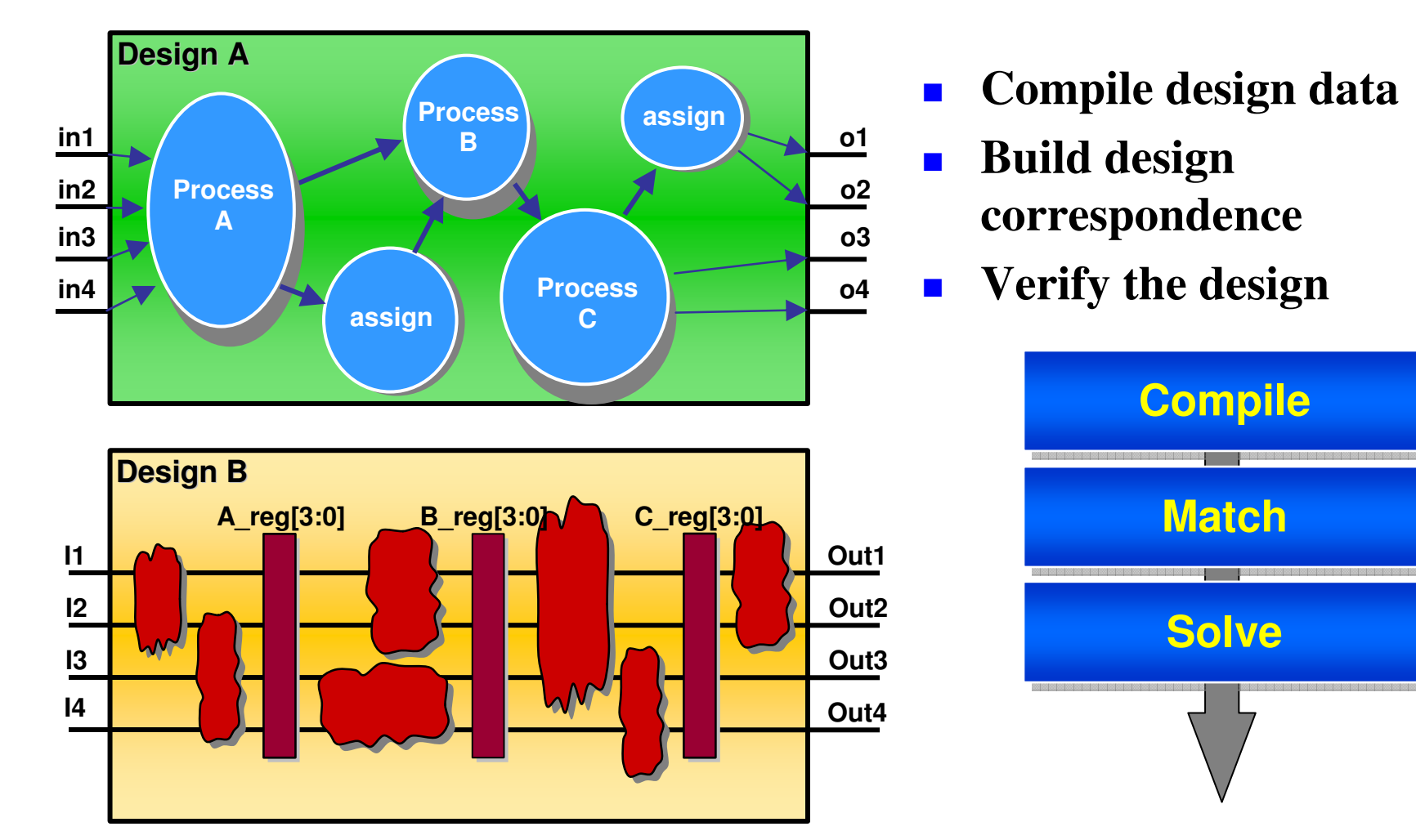

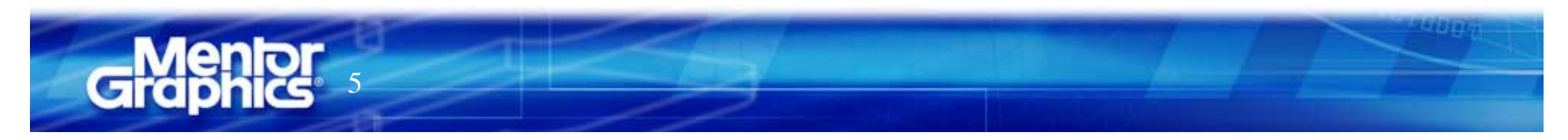

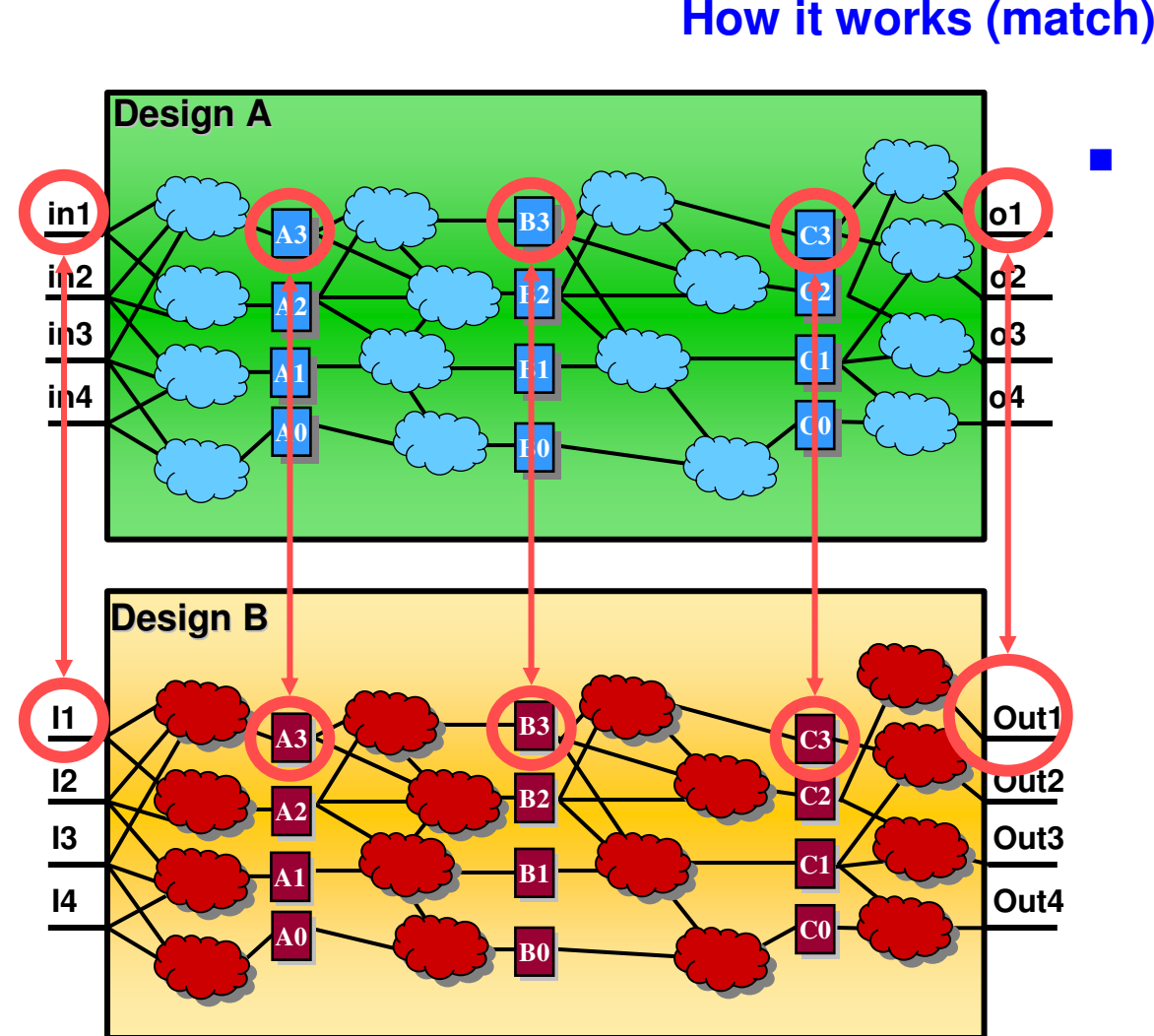

 **For full verification, all matching must be completed before solving**

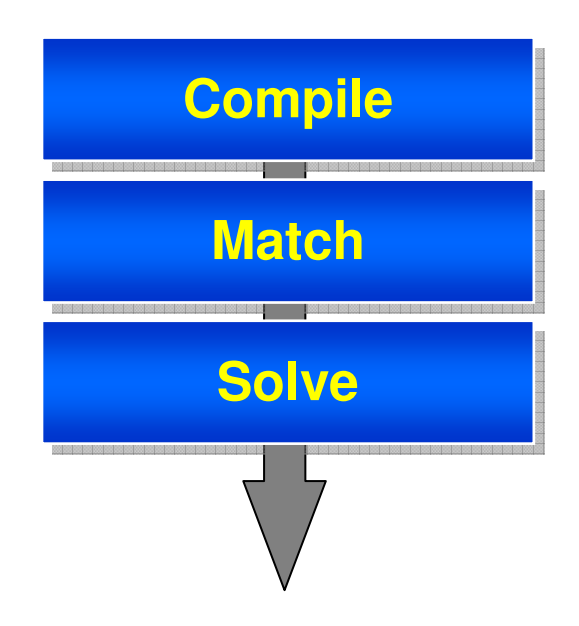

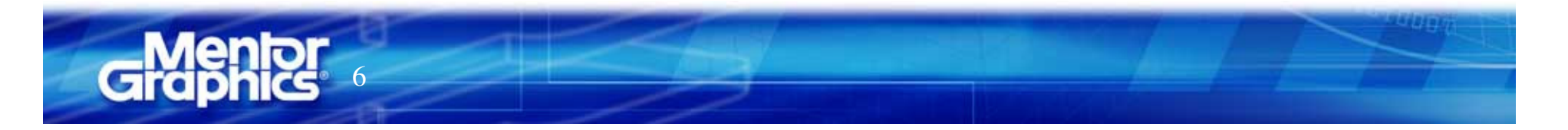

**FormalPro**

## **FormalPro**

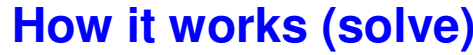

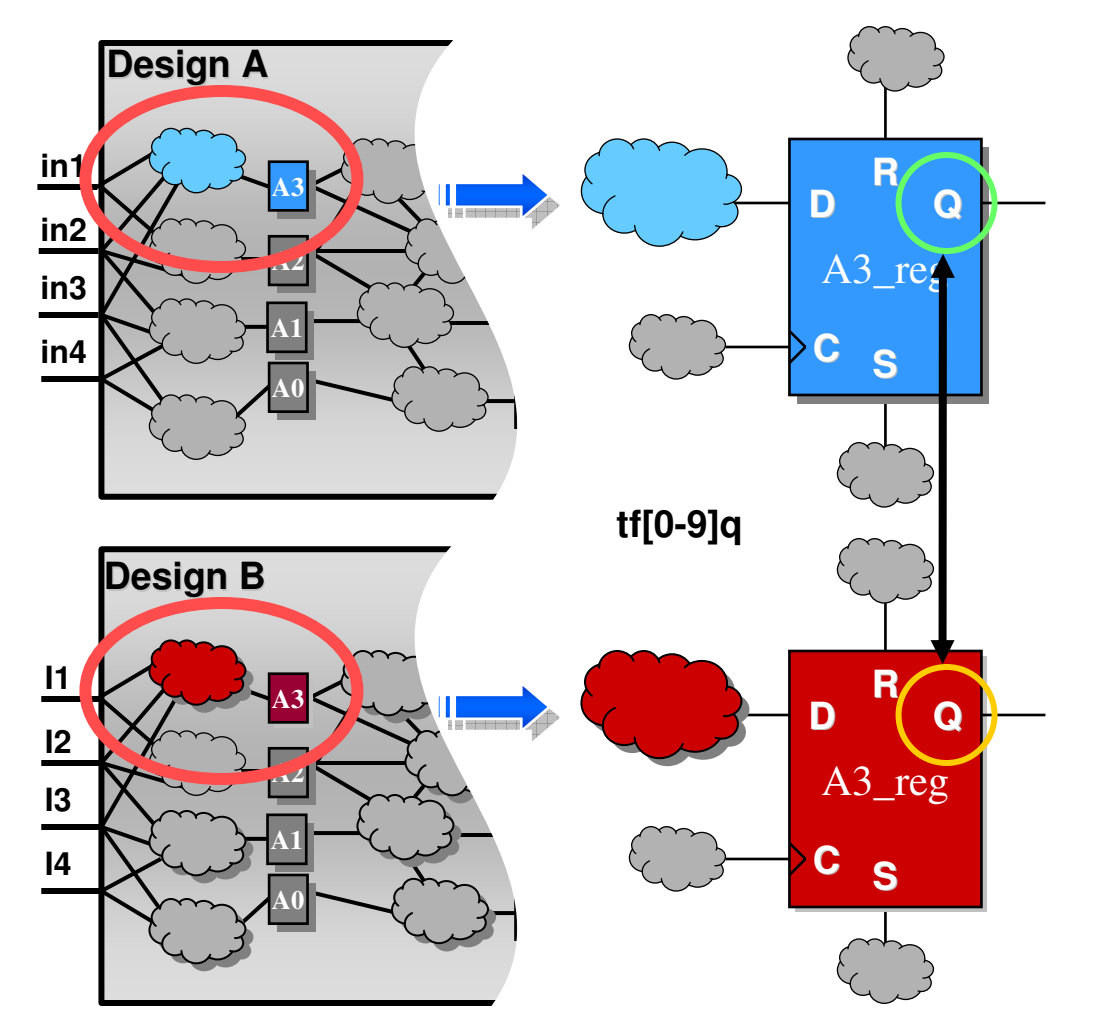

- $\mathcal{L}_{\mathcal{A}}$  **Matched comparison points become targets**
	- $\mathbf{r}$ **Register/Latch outputs**
	- $\blacksquare$ **Primary outputs**
	- $\blacksquare$ **Inputs of black boxes**
	- F. **Optionally on register inputs**

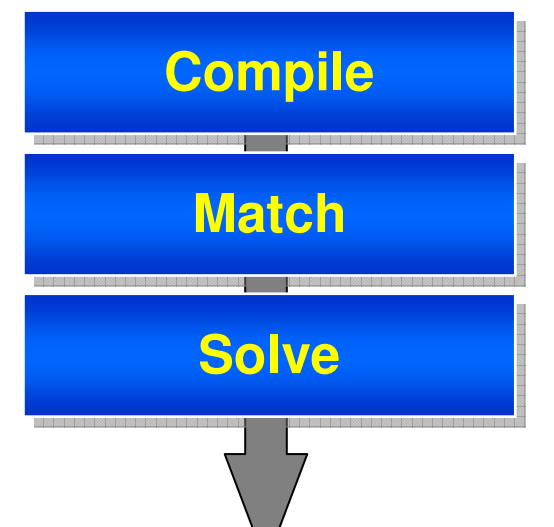

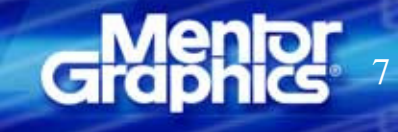

# **Common Issues**

- **Two Unrelated Designs**
- **Unmatched Objects**
- **PowerAware cells**
- **Large Multiplers (> 30 output bits)**
- **Merged Operators**

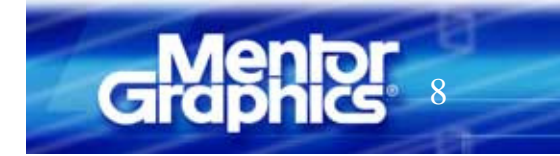